Бланк

например, при  $A = 1$ ,  $B = 0$ ).

# a) отрицание (инверсия, логическое НЕ) обозначается ¬ (например, ¬А); b) конъюнкция (логическое умножение, логическое И) обозначается /\ (например,  $A \wedge B$ ) либо & (например,  $A \& B$ ); c) дизъюнкция (логическое сложение, логическое ИЛИ) обозначается \/ (например,  $A \lor B$ ) либо | (например,  $A \lor B$ ); d) следование (импликация) обозначается  $\rightarrow$  (например, A  $\rightarrow$  B); e) тождество обозначается ≡ (например,  $A = B$ ). Выражение  $A = B$  истинно тогда и только тогда, когда значения A и B совпадают (либо они оба истинны, либо они оба ложны); f) символ 1 используется для обозначения истины (истинного высказывания); символ 0 – для обозначения лжи (ложного высказывания). 2. Два логических выражения, содержащих переменные, называются равносильными (эквивалентными), если значения этих выражений совпадают при любых значениях переменных. Так, выражения  $A \rightarrow B$  и  $(\neg A) \lor B$ равносильны, а А  $\vee$  В и А  $\wedge$  В неравносильны (значения выражений разные,

1. Обозначения для логических связок (операций):

В экзаменационных заданиях используются следующие соглашения.

3. Приоритеты логических операций: инверсия (отрицание), конъюнкция (логическое умножение), дизъюнкция (логическое сложение), импликация (следование), тождество. Таким образом,  $\neg A \wedge B \vee C \wedge D$  означает то же, что и  $((\neg A) \land B) \lor (C \land D).$ 

Возможна запись  $A \wedge B \wedge C$  вместо  $(A \wedge B) \wedge C$ . То же относится и к дизъюнкции: возможна запись А  $\lor$  В  $\lor$  С вместо (А  $\lor$  В)  $\lor$  С.

4. Обозначения Мбайт и Кбайт используются в традиционном для информатики смысле – как обозначения единиц измерения, чьё соотношение с единицей «байт» выражается степенью двойки.

**Единый государственный экзамен по ИНФОРМАТИКЕ и ИКТ**

#### **Инструкция по выполнению работы**

Экзаменационная работа состоит из двух частей, включающих в себя 27 заданий. Часть 1 содержит 23 задания с кратким ответом, часть 2 содержит 4 задания с развёрнутым ответом.

На выполнение экзаменационной работы по информатике и ИКТ отводится 3 часа 55 минут (235 минут).

Ответы к заданиям 1–23 записываются в виде числа, последовательности букв или цифр. Ответы запишите в поле ответа в тексте работы, а затем перенесите в бланк ответов № 1.

**KMM** 

OTBet:  $23$ 

23

 Задания 24–27 требуют развёрнутого ответа. В бланке ответов № 2 укажите номер задания и запишите его полное решение.

 Все бланки ЕГЭ заполняются яркими чёрными чернилами. Допускается использование гелевой, капиллярной или перьевой ручек.

При выполнении заданий можно пользоваться черновиком. Записи в черновике не учитываются при оценивании работы.

Баллы, полученные Вами за выполненные задания, суммируются. Постарайтесь выполнить как можно больше заданий и набрать наибольшее количество баллов.

*Желаем успеха!*

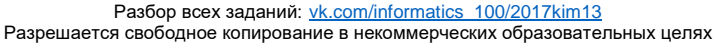

<u>Martia de Santa Compo</u>

ТРЕНИРОВОЧНЫЙ

PEHNPOBOAHPIN KNN Ne

КИМ № 3

ധ

*букв или цифр, которые следует записать в БЛАНК ОТВЕТОВ № 1 справа от номера соответствующего задания, начиная с первой клеточки, без пробелов, запятых и других дополнительных символов. Каждый символ пишите в отдельной клеточке в соответствии с приведёнными в бланке образцами.* **1** Укажите наибольшее число, двоичная запись которого содержит ровно

три значащих нуля и две единицы, причём единицы не стоят рядом. Ответ запишите в десятичной системе счисления.

**Часть 1**

*Ответами к заданиям 1–23 являются число, последовательность* 

Ответ: \_\_\_\_\_\_\_\_\_\_\_\_\_\_\_\_\_\_\_\_\_\_\_\_\_\_\_.

**2** Логическая функция F задаётся выражением (a ∧ c) ∨ (¬a ∧ (b ∨ ¬c)). Определите, какому столбцу таблицы истинности функции F соответствует каждая из переменных a, b, c.

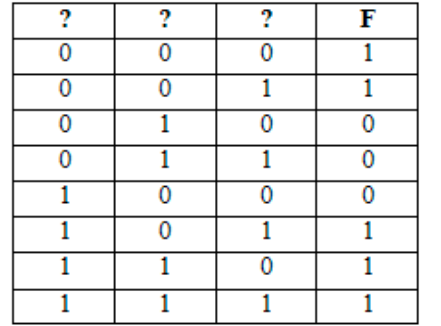

В ответе напишите буквы a, b, c в том порядке, в котором идут соответствующие им столбцы (без разделителей). Ответ: \_\_\_\_\_\_\_\_\_\_\_\_\_\_\_\_\_\_\_\_\_\_\_\_\_\_\_.

**3** Между населёнными пунктами A, B, C, D, E, F построены дороги, протяжённость которых приведена в таблице. Отсутствие числа в таблице означает, что прямой дороги между пунктами нет.

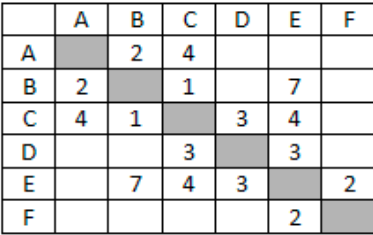

Определите длину кратчайшего пути между пунктами A и F (при условии, что передвигаться можно только по построенным дорогам).

Ответ: \_\_\_\_\_\_\_\_\_\_\_\_\_\_\_\_\_\_\_\_\_\_\_\_\_\_\_.

**4** В каталоге находятся файлы со следующими именами:

 chifera.dat chifera.doc ferrum.doc deLafer.doc oferta.doc tokoferol.docx

Определите, по какой из масок будет выбрано ровно три файла:

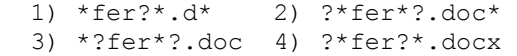

Ответ: \_\_\_\_\_\_\_\_\_\_\_\_\_\_\_\_\_\_\_\_\_\_\_\_\_\_\_.

**5** Для кодирования некоторой последовательности, состоящей из букв А, Б, В, Г, решили использовать неравномерный двоичный код, удовлетворяющий условию Фано. Для буквы А использовали кодовое слово 0, для буквы Б – кодовое слово 110. Какова наименьшая возможная суммарная длина всех четырёх кодовых слов?

Ответ: \_\_\_\_\_\_\_\_\_\_\_\_\_\_\_\_\_\_\_\_\_\_\_\_\_\_\_.

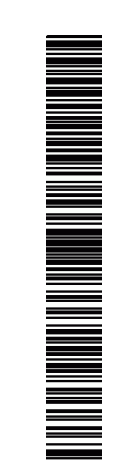

**ИНФОРМАТИКА** 

-7

У исполнителя Калькулятор две команды, которым присвоены номера:

 $1$   $\alpha$ <sup>T</sup>

2. умножь на 5.

Запишите порядок команд в программе, которая преобразует число 1 в число 99 и содержит не более 5 команд. Указывайте лишь номера команд.

Ответ:

В ячейки диапазонов С2: F6 и В3: В6 электронной таблицы записаны числа, как показано на рисунке. В ячейке А1 записали формулу = E\$4 + \$D5. После этого ячейку A1 скопировали в ячейку B2. Какое число будет показано в ячейке В2?

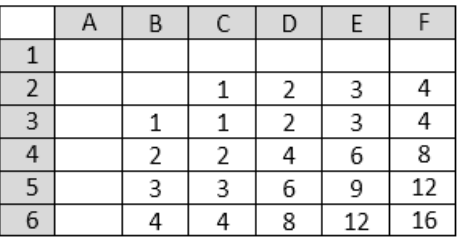

Ответ:

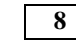

При каком наибольшем введенном числе d после выполнения программы будет напечатано 46?

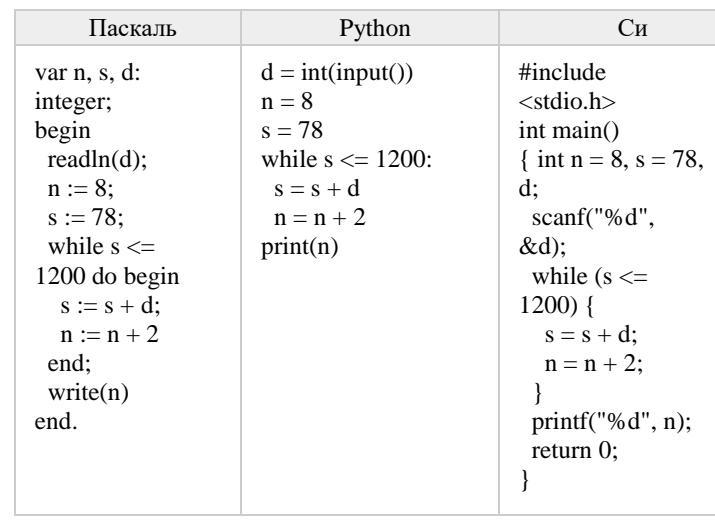

Ответ: and the contract of the contract of the

 $9<sup>1</sup>$ 

Музыкальный фрагмент был оцифрован и записан в виде файла без использования сжатия данных. Получившийся файл был передан в город А по каналу связи за 66 секунд. Затем тот же музыкальный фрагмент был оцифрован повторно с разрешением в 2 раза ниже и частотой лискретизации в 4 раз выше, чем в первый раз. Сжатие данных не производилось. Полученный файл был передан в город Б за 22 секунды. Во сколько раз скорость пропускная способность канала в город Б больше пропускной способности канала в город А?

OTBET:

10

Все 4-буквенные слова, составленные из букв К, Л, Р, Т, записаны в алфавитном порядке и пронумерованы. Вот начало списка:

- 1. KKKK
- $2.$  KKK $\Pi$
- 3. KKKP
- 4. KKKT  $\mathbf{1}$

Запишите слово, которое стоит на 67-м месте от начала списка. Ответ:

 $3/12$ 

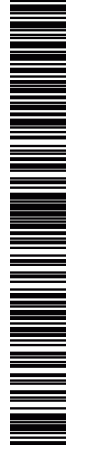

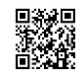

**ИНФОРМАТИКА** 

**11** 

Функция F(n), где n - натуральное число, задана следующим образом:

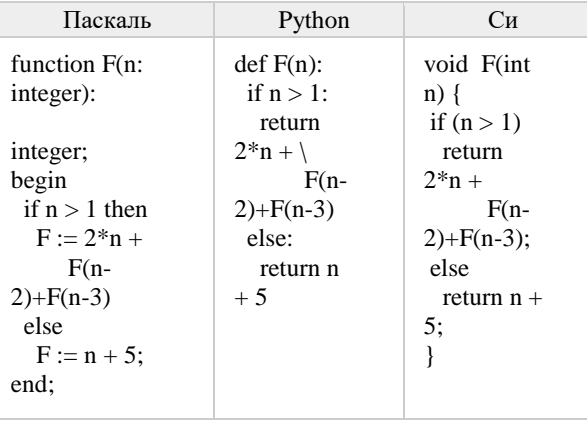

Чему будет равно значение, вычисленное алгоритмом при выполнении вызова F(6)?

Ответ:

12

13

Лва узла, находящиеся в одной сети, имеют IP-адреса 211.115.61.154 и 211.115.59.137. Укажите наибольшее возможное значение третьего слева байта маски сети. Ответ запишите в виде десятичного числа. Ответ: не совмести с после по собствения с после по собствения с по собствения с по собствения с по собствения с по собствения с по собствения с по собствения с по собствения с по собствения с по собствения с по собствения

При регистрации в компьютерной системе каждому пользователю вылаётся пароль, состоящий из 15 символов и содержащий только символы из 12-символьного набора: A, B, C, D, E, F, G, H, K, L, M, N. В базе данных для хранения сведений о каждом пользователе отведено одинаковое и минимально возможное целое число байт. При этом используют посимвольное кодирование паролей, все символы кодируют одинаковым и минимально возможным количеством бит. Кроме собственно пароля, для каждого пользователя в системе хранятся дополнительные сведения, для чего отведено 12 байт на одного пользователя. Определите объём памяти (в байтах), необходимый для хранения сведений о 50 пользователях. 

 $14$ 

Исполнитель Редактор получает на вход строку цифр и преобразовывает её. Редактор может выполнять две команды, в обеих командах v и w обозначают цепочки цифр.

1. заменить  $(v, w)$ 

 $2.$  нашлось  $(v)$ 

Первая команда заменяет в строке первое слева вхождение цепочки у на

цепочку w, вторая проверяет, встречается ли цепочка v в строке исполнителя Редактор. Если она встречается, то команда возвращает логическое значение «истина», в противном случае возвращает значение «ложь».

Какая строка получится в результате применения приведённой ниже программы к строке, состоящей из 184 идущих подряд цифр 8? В ответе запишите полученную строку.

НАЧАЛО

ПОКА нашлось (222) ИЛИ нашлось (888) ЕСЛИ нашлось (222) ТО заменить (222, 8) ИНАЧЕ заменить (888, 2) КОНЕЦ ЕСЛИ КОНЕЦ ПОКА **KOHEII** 

Ответ: and the contract of the contract of the

 $\overline{15}$ 

На рисунке изображена схема дорог, связывающих города А, Б, В, Г, Л. Е. К. Л. По каждой дороге можно двигаться только в одном направлении, указанном стрелкой. Сколько существует различных путей из города А в город Л?

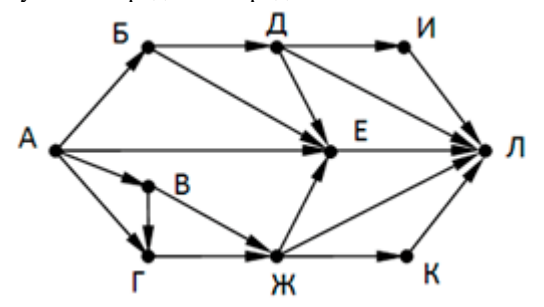

Ответ:

 $4/12$ 

 $16$ 

Сколько елинин в лвоичной записи числа  $4^{2014} + 2^{2015} - 8$ 

Ответ: что с собора в собора в собора в собора в собора в собора в собора в собора в собора в собора в собора в собора в собора в собора в собора в собора в собора в собора в собора в собора в собора в собора в собора в со

17

В таблице приведены запросы и количество найденных по ним страниц некоторого сегмента сети Интернет.

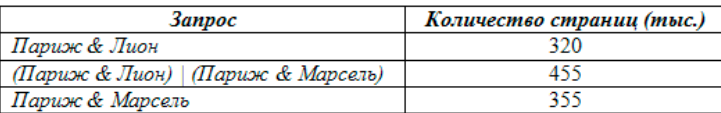

Какое количество страниц (в тысячах) будет найдено по запросу Лион & Марсель & Париж?

Ответ: что с последните село с последните село с последните село с последните село с последните село с последните с

18

(№ 373) Обозначим через ДЕЛ(n, m) утверждение «натуральное число n лелится без остатка на натуральное число m». Для какого наименьшего натурального числа А формула

ДЕЛ(х,А) → (ДЕЛ(х,21) V ДЕЛ(х,35))

тождественно истинна (то есть принимает значение 1 при любом натуральном значении переменной х)?

Ответ: что с последните село с последните село с последните село с последните село с последните село с последните с

В программе используется одномерный целочисленный массив А с  $\overline{19}$ индексами от 0 до 9. Значения элементов равны 7; 3; 4; 8; 6; 9; 5; 2; 0; 1 соответственно, т.е.  $A[0]=7$ ;  $A[1]=3$  и т. д. Определите значение переменной і после выполнения следующего фрагмента программы, записанного ниже на разных языках программирования.

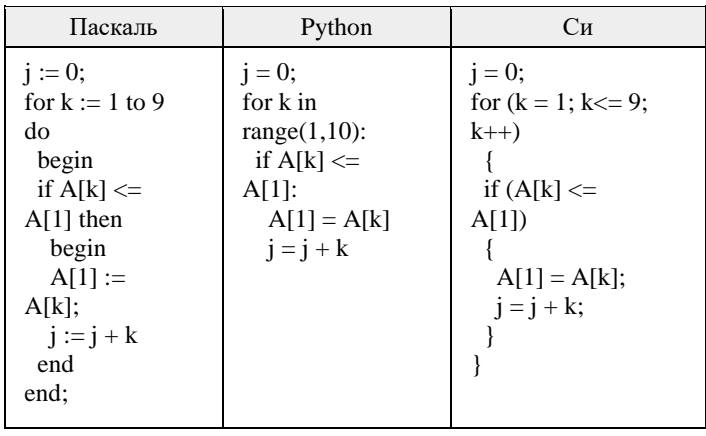

PENDOBOAHPIN KNN No  $\omega$ 

Ниже записан алгоритм. Получив на вход число х, этот алгоритм печатает число М. Известно, что  $x > 100$ . Укажите наименьшее такое (т.е. большее 100) число *х*, при вводе которого алгоритм печатает 30.

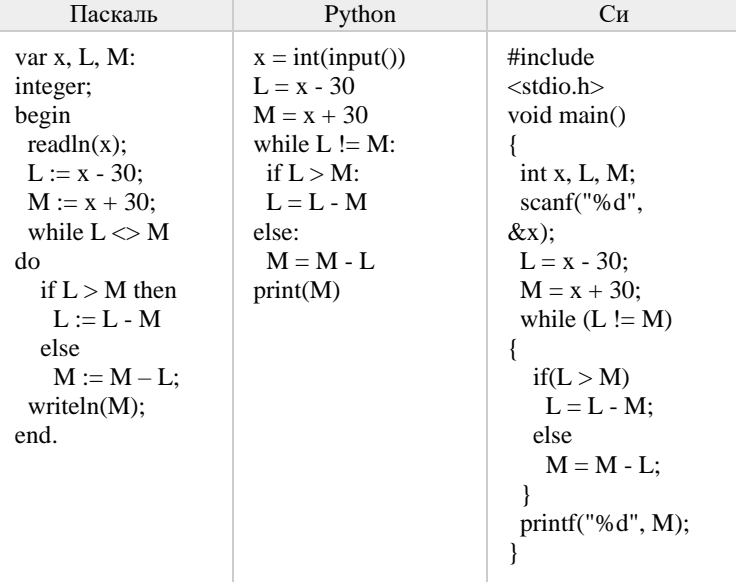

Ответ:

21

Определите, количество чисел К, для которых следующая программа выведет такой же результат, что и для  $k = 24$ ?

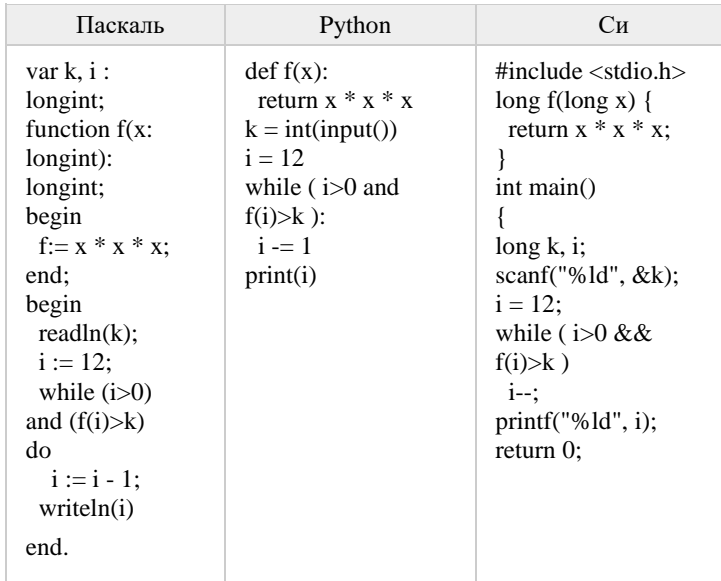

22 Исполнитель Калькулятор преобразует число на экране. У исполнителя есть две команды, которым присвоены номера:

1. Прибавить 1

2. Умножить на 2

Программа для исполнителя Калькулятор - это последовательность команд. Сколько существует программ, для которых при исходном числе 3 результатом является число 55 и при этом траектория вычислений содержит число 18 и не содержит числа 12?

Ответ: что с собора в собора в собора в собора в собора в собора в собора в собора в собора в собора в собора в собора в собора в собора в собора в собора в собора в собора в собора в собора в собора в собора в собора в со

N MANAH MANAH MANAH KANAH KANAH KANAH KANAH KANAH KANAH KANAH KANAH KANAH KANAH KANAH KANAH KANAH KANAH KANAH

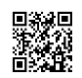

перечисленным ниже условиям?

Сколько существует различных наборов значений логических

переменных  $x_1, x_2, \ldots x_6, y_1, y_2, \ldots y_6$ , которые удовлетворяют всем

 $(x_1 \vee x_2) \wedge (x_1 \wedge x_2 \rightarrow x_3) \wedge (x_1 \vee y_1) = 1$  $(x_2 \vee x_3) \wedge (x_2 \wedge x_3 \rightarrow x_4) \wedge (x_2 \vee y_2) = 1$ 

 $(x_4 \vee x_5) \wedge (x_4 \wedge x_5 \rightarrow x_6) \wedge (x_4 \vee y_4) = 1$ 

 $(x_5 \vee x_6) \wedge (x_5 \vee y_5) = 1$ 

 $x_6 V y_6 = 1$ 

Не забудьте перенести все ответы в бланк ответов  $N_2$  1

соответствии с инструкцией по выполнению работы.

23

Ответ:

 $\boldsymbol{\beta}$ 

 $\overline{24}$ 

# Часть 2

Для записи ответов на задания этой части (24-27) используйте БЛАНК ОТВЕТОВ № 2. Запишите сначала номер задания (24, 25 и т. д.), а затем полное решение. Ответы записывайте чётко и разборчиво.

Требовалось написать программу, при выполнении которой с клавиатуры считывается натуральное число X, не превосходящее 1000, и выводится количество единиц в двоичной записи этого числа. Программист написал программу неправильно

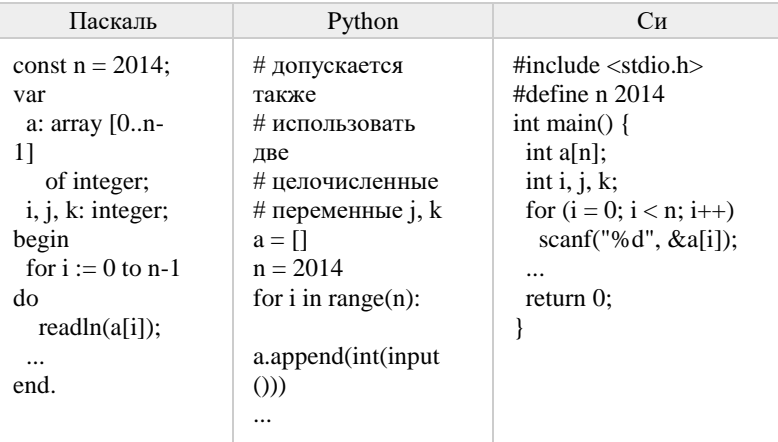

Последовательно выполните следующее.

1. Напишите, что выведет эта программа при вводе числа 6.

2. Приведите пример такого числа Х, при вводе которого программа вывелет правильный ответ.

3. Найдите все ошибки в этой программе (их может быть одна или несколько). Известно, что каждая ошибка затрагивает только одну строку и может быть исправлена без изменения других строк. Для каждой ошибки:

1) выпишите строку, в которой сделана ошибка;

2) укажите, как исправить ошибку, т.е. приведите правильный вариант строки.

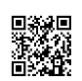

A MANAHA MANGUNAN MANAHA MANAHA MANAHA MANAHA MANAHA MANAHA MANAHA MANAHA MANAHA MANAHA MANAHA MANAHA MANAHA M

PENDOBOOHTPIN KNN No

 $\omega$ 

 $\overline{25}$ 

Дан массив, содержащий 2014 положительных целых чисел. Симметричной парой называются два элемента, которые находятся на равном расстоянии от концов массива. Например, 1-й и 2014-й элементы, 2-й и 2013-й и т. д.

Порядок элементов в симметричной паре не учитывается: элементы на 1 и  $2014$  местах – это та же самая пара, что и элементы на 2014 и 1 местах. Напишите на одном из языков программирования программу, которая подсчитывает в массиве количество симметричных пар, у которых сумма элементов больше 20. Программа должна вывести одно число - количество отобранных симметричных пар.

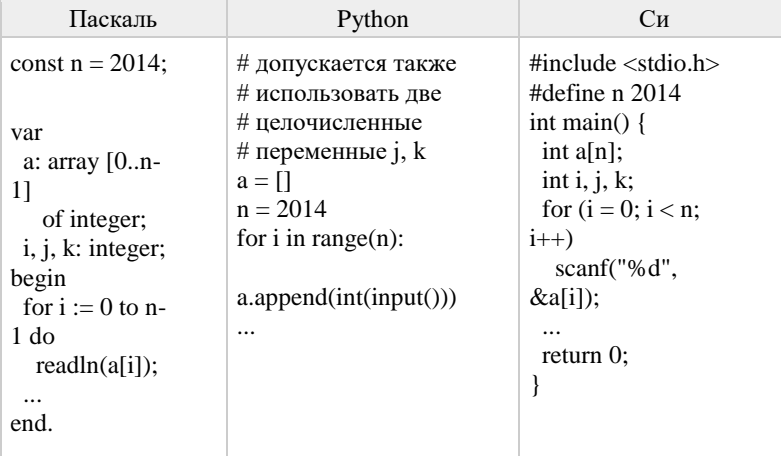

 $26$ 

Два игрока, Петя и Ваня, играют в следующую игру. Перед игроками лежат две кучи камней. Игроки ходят по очереди, первый ход делает Петя. За один ход игрок может добавить в одну из куч (по своему выбору) два камня или увеличить количество камней в куче в два раза. Игра завершается в тот момент, когда суммарное количество камней в кучах становится не менее 75. Победителем считается игрок, сделавший последний ход, т.е. первым получивший такую позицию, что в кучах всего будет 75 камней или больше.

Задание 1. Для каждой из начальных позиций (10, 32), (11, 31) укажите, кто из игроков имеет выигрышную стратегию. В каждом случае опишите выигрышную стратегию; объясните, почему эта стратегия ведёт к выигрышу, и укажите, какое наибольшее количество ходов может потребоваться побелителю лля этой стратегии. выигрыша при Задание 2. Для каждой из начальных позиций  $(10, 31)$ ,  $(11, 30)$ ,  $(12, 30)$ укажите. KTO игроков имеет **ВЫИГРЫШНУЮ** стратегию. И3

Задание 3. Для начальной позиции (10.29) укажите, кто из игроков имеет выигрышную стратегию. Постройте лерево всех партий, возможных при указанной вами выигрышной стратегии. Представьте дерево в виде рисунка или таблины.

## $27$

В физической лаборатории проволится лолговременный эксперимент по изучению гравитационного поля Земли. По каналу связи каждую минуту в лабораторию передаётся положительное целое число – текущее показание прибора «Сигма 2015». Количество передаваемых чисел в серии известно и не превышает 10 000. Все числа не превышают 1000. Временем, в течение которого происходит передача, можно пренебречь.

Необходимо вычислить «бета-значение» серии показаний прибора минимальное чётное произведение двух показаний, между моментами передачи которых прошло не менее 6 минут. Если получить такое произведение не удаётся, ответ считается равным -1.

Задача А. Напишите программу для решения поставленной задачи, в которой входные данные будут запоминаться в массиве, после чего будут проверены все возможные пары элементов. Максимальная оценка за выполнение залания  $A - 2$  балла.

Залача Б. Напишите программу для решения поставленной задачи, которая будет эффективна как по времени, так и по памяти (или хотя бы по одной из этих характеристик).

Входные данные представлены следующим образом. В первой строке задаётся число N – общее количество показаний прибора. Гарантируется, что  $N > 6$ . В кажлой из слелующих N строк залаётся одно положительное нелое число - очередное показание прибора.

## Пример входных данных:

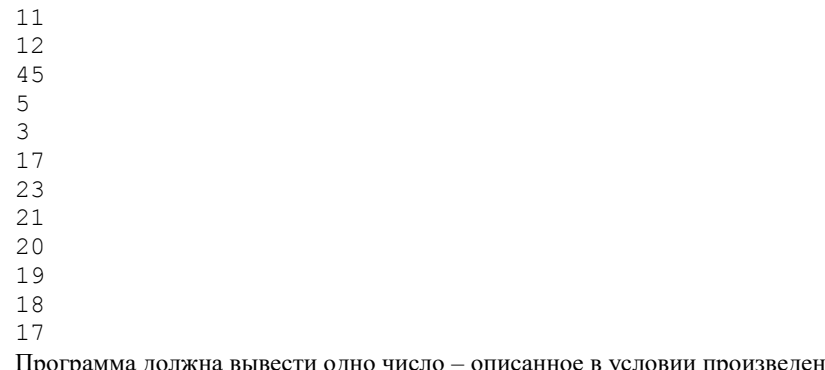

ие либо -1, если получить такое произведение не удаётся.

Пример выходных данных для приведённого выше примера входных ланных: 54

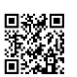

или его отсутствие - 0 баллов.

№ задания

 $\mathcal{D}$  $\overline{3}$ 

 $\overline{4}$  $\overline{5}$ 

6  $\overline{7}$ 

8

 $\mathbf Q$ 

 $\overline{10}$ 

 $11$ 

 $\overline{12}$ 

 $\overline{13}$ 

14

 $\overline{15}$ 

 $\overline{16}$ 

 $\overline{17}$ 

 $\overline{18}$ 

 $\overline{19}$ 

 $\overline{20}$ 

 $\overline{21}$ 

 $\overline{22}$ 

 $\overline{23}$ 

Система оценивания экзаменационной работы по информатике и ИКТ

Часть 1

За правильный ответ на задания 1-23 ставится 1 балл; за неверный ответ

Ответ  $\overline{20}$  $Cab$ 

> $\overline{9}$  $\overline{2}$

 $\overline{9}$ 21221

16

62

6

ЛККР

56

 $\overline{248}$ 

 $1000$ 2288

 $14$ 

 $\sqrt{2013}$ 

 $\overline{220}$ 

 $\overline{21}$ 

 $\overline{16}$ 

 $\overline{120}$ 

 $\overline{19}$ 

 $\overline{88}$ 

 $\frac{176}{ }$ 

# Часть 2

## Критерии оценивания заданий с развернутым ответом

24

Требовалось написать программу, при выполнении которой с клавиатуры считывается натуральное число X, не превосходящее 1000, и выводится количество единиц в двоичной записи этого числа. Программист написал программу неправильно

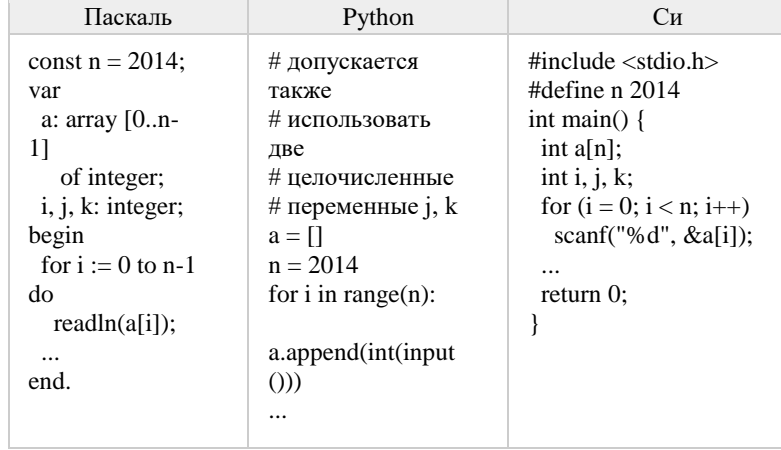

Последовательно выполните следующее.

1. Напишите, что выведет эта программа при вводе числа 6.

2. Приведите пример такого числа Х, при вводе которого программа вывелет правильный ответ.

3. Найдите все ошибки в этой программе (их может быть одна или несколько). Известно, что каждая ошибка затрагивает только одну строку и может быть исправлена без изменения других строк. Для кажлой ошибки:

1) выпишите строку, в которой сделана ошибка;

2) укажите, как исправить ошибку, т.е. приведите правильный вариант строки

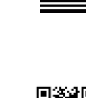

3. В программе есть две ошибки.

if x mod  $2 = 1$  then cnt := cnt + 1:

Решение:

 $\text{cnt} := \text{cnt} + 1$ : Верное исправление:

 $x := x \mod 2$ : Верное исправление:

 $x := x \text{ div } 2$ 

**ИНФОРМАТИКА** 

При вводе числа 6 программа выведет число 1. 2. Программа выведет правильный ответ при вводе числа 2. 1) Неверное увеличение счётчика. Строка с ошибкой: 2) Неверное изменение переменной х. Строка с ошибкой: Решение:

## 25

Дан массив, содержащий 2014 положительных целых чисел. Симметричной парой называются два элемента, которые находятся на равном расстоянии от концов массива. Например, 1-й и 2014-й элементы, 2-й и 2013-й и т. д.

Порядок элементов в симметричной паре не учитывается: элементы на 1 и  $2014$  местах – это та же самая пара, что и элементы на 2014 и 1 местах. Напишите на одном из языков программирования программу, которая подсчитывает в массиве количество симметричных пар, у которых сумма элементов больше 20. Программа должна вывести одно число - количество отобранных симметричных пар.

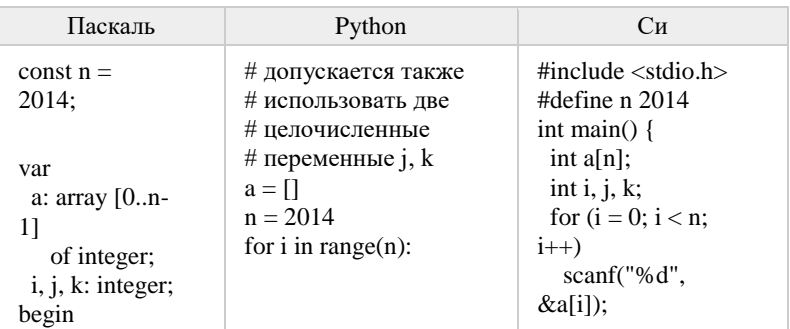

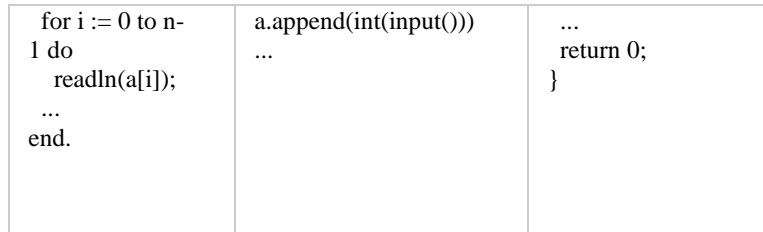

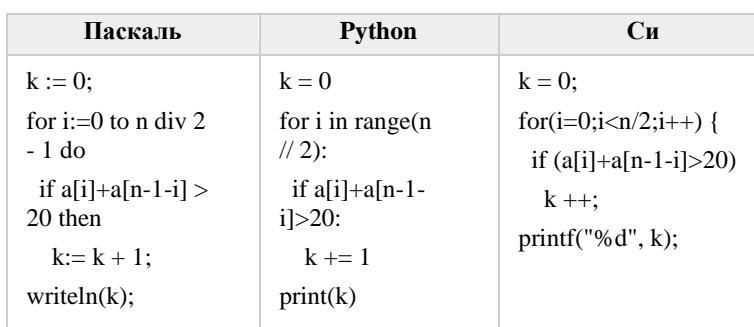

 $\overline{26}$ 

Два игрока, Петя и Ваня, играют в следующую игру. Перед игроками лежат лве кучи камней. Игроки холят по очерели, первый хол лелает Петя. За олин ход игрок может добавить в одну из куч (по своему выбору) два камня или увеличить количество камней в куче в два раза. Игра завершается в тот момент, когда суммарное количество камней в кучах становится не менее 75. Победителем считается игрок, сделавший последний ход, т.е. первым получивший такую позицию, что в кучах всего будет 75 камней или больше.

Залание 1. Лля каждой из начальных позиций (10, 32), (11, 31) укажите, кто из игроков имеет выигрышную стратегию. В каждом случае опишите выигрышную стратегию; объясните, почему эта стратегия ведёт к выигрышу, и укажите, какое наибольшее количество ходов может потребоваться победителю для выигрыша при этой стратегии.

Задание 2. Для каждой из начальных позиций  $(10, 31)$ ,  $(11, 30)$ ,  $(12, 30)$ укажите, кто из игроков имеет выигрышную стратегию.

Задание 3. Для начальной позиции (10.29) укажите, кто из игроков имеет выигрышную стратегию. Постройте дерево всех партий, возможных при PEHNPOBOCHEN KNN No

ധ

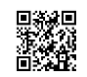

или таблицы.

есть у Вани.

стратегия есть у Пети.

**Ответы:** 

ТРЕНИРОВОЧНЫЙ PENPOBOAHPIA KNN N9 КИМ № 3

ധ

18 17

Программа должна вывести одно число – описанное в условии произведение либо –1, если получить такое произведение не удаётся.

**Пример выходных данных** для приведённого выше примера входных данных:

54

### **Решение:**

## **Задача А.**

const  $s = 6$ ; {требуемое расстояние между показаниями} var N: integer; а:  $\arctan(1.10000)$  of integer; {все показания прибора} mp: integer; {минимальное значение произведения} i, j: integer; begin readln(N); {Ввод значений прибора} for  $i=1$  to N do readln(a[i]);  $mp := 1000 * 1000 + 1;$ for  $i := 1$  to N-s do begin for  $i := i+s$  to N do begin if  $(a[i]*a[i] \mod 2 = 0)$  and  $(a[i]*a[i] < mp)$ then  $mp := a[i]*a[i]$  end; end; if mp =  $1000 * 1000 + 1$  then mp := -1; writeln(mp) end.

# **Задача Б.**

const  $s = 6$ ; {требуемое расстояние между показаниями} amax = 1001; {больше максимально возможного показания} var N, p, i: integer; а:  $\arctan(1.10000)$  of integer; {все показания прибора} ma: integer; {минимальное число без s последних} me: integer; {минимальное чётное число без s последних} mp: integer; {минимальное значение произведения}

 **Задача Б.** Напишите программу для решения поставленной задачи, которая будет эффективна как по времени, так и по памяти (или хотя бы по одной из этих характеристик).

 Входные данные представлены следующим образом. В первой строке задаётся число N – общее количество показаний прибора. Гарантируется, что N > 6. В каждой из следующих N строк задаётся одно положительное целое число – очередное показание прибора.

указанной вами выигрышной стратегии. Представьте дерево в виде рисунка

**Задание 1.** В начальных позициях (10, 32), (11, 31) выигрышная стратегия

**Задание 3.** В начальной позиции (10,29) выигрышная стратегия есть у Выни.

изучению гравитационного поля Земли. По каналу связи каждую минуту в лабораторию передаётся положительное целое число – текущее показание прибора «Сигма 2015». Количество передаваемых чисел в серии известно и не превышает 10 000. Все числа не превышают 1000. Временем, в течение

**Задание 2.** В начальных позициях (10, 31), (11,30), (12,30) выигрышная

**27** В физической лаборатории проводится долговременный эксперимент по

Необходимо вычислить «бета-значение» серии показаний прибора – минимальное чётное произведение двух показаний, между моментами передачи которых прошло не менее 6 минут. Если получить такое

 **Задача А.** Напишите программу для решения поставленной задачи, в которой входные данные будут запоминаться в массиве, после чего будут проверены все возможные пары элементов. Максимальная оценка за

которого происходит передача, можно пренебречь.

произведение не удаётся, ответ считается равным –1.

# **Пример входных данных**:

выполнение задания А – 2 балла.

11 12

- 45 5 3 17
- 23
- 21
- 20
- 19

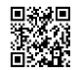

begin readln(N); {Ввод всех показаний прибора} for i:=1 to N do readln(a[i]);  $ma := amax;$  $me := amax;$  $mp := amax*amax;$ for  $i := s + 1$  to N do begin if  $a[i-s] <$  ma then ma :=  $a[i-s]$ ; if (a[i-s] mod  $2 = 0$ ) and (a[i-s] < me) then  $me := a[i-s]$ ; if  $a[i] \mod 2 = 0$  then  $p := a[i] * ma$ else if me < amax then  $p := a[i]$  \* me else  $p := \text{amax} * \text{amax}$ ; if  $(p < mp)$  then  $mp := p$  end; if mp =  $amax*amax$  then mp := -1;  $writeln(mp)$ end.

al

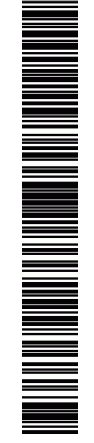